# **DFDL WG Call Agenda**

This OPEN document will not be filed. It is being kept active.

#### Meeting about Meetings \OGF

Project DFDL 1.0 Meeting Date 05-Jul-16 (Tues) Meeting Time 15:00 - 16:00

Created by Steve Hanson on 09-Mar-11 Last Modified by Steve Hanson on 04-Jul-16

#### OGF DFDL Working Group Call, 5 July 2016

#### Agenda

Prepare for your meeting by describing the objectives (both immediate and long-term, if appropriate) of the meeting; and describe key planning details.

#### 1. Daffodil Open Source Project

Status update.

#### 2. Need for fn: error() when unparsing

Previously the WG concluded that fn:error() was not needed because a dfdl:assert message could be used. That's not possible when evaluating an expression when unparsing, such as for dfdl:outputValueCalc. XPath fn:error() is defined at https://www.w3.org/TR/xpath-functions/#func-error

#### 3. Scanning binary data for delimiters

 The DFDL spec allows scanning for delimiters to occur when data is binary , specifically hexBinary or packed. IBM DFDL implements its scanner by always converting data and delimiters to binary and doing a binary match, including DFDL entities that can have multiple values, and so copes with binary data seamlessly. Daffodil team are asking if the spec needs to say more about this.

#### 4.AOB

#### Minutes

#### Meeting Minutes

Reflect on your meeting as you record all topics and issues discussed, and any tabled conversations. What went well, or what would you do differently next time? Document those so others can take advantage of your learning .

**Attendees** 

Apologies

**Minutes** 

#### **IPR Statement**

"I acknowledge that participation in this meeting is subject to the OGF Intellectual Property Policy ."

#### Meeting closed

#### Next regular call

TBD @ 15:00 UK

#### Create Action Items

Record the to-do's and individuals assigned by entering the appropriate information in the form below . Press the "Create Action Items" button to create specific to do's that can be tracked in the assignee 's Work for Me views. " All Action Items will be tracked in the Action Items and Other Meeting Documents tab.

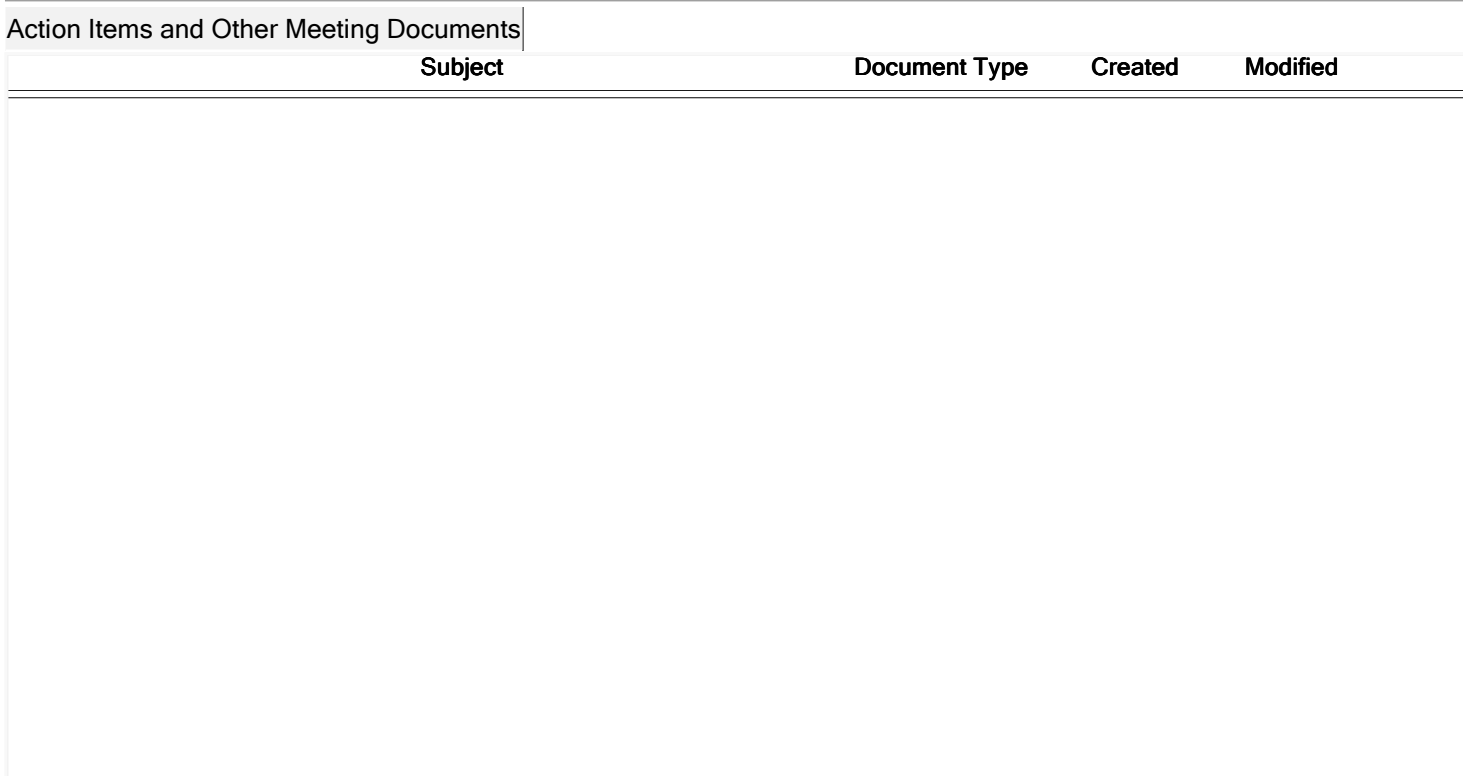

Next action: 288

### Actions raised at this meeting

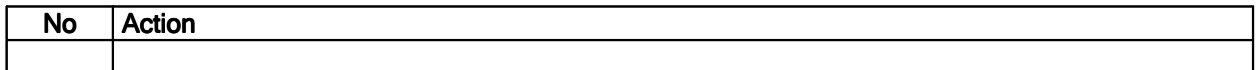

#### **Current Actions :**

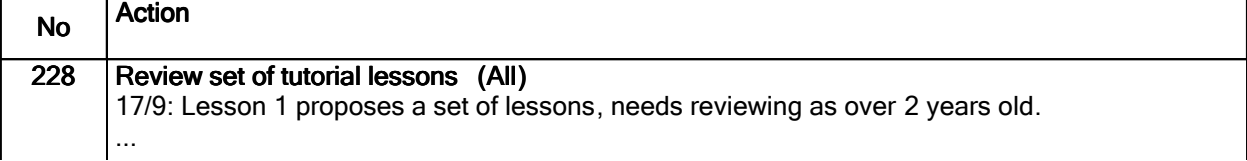

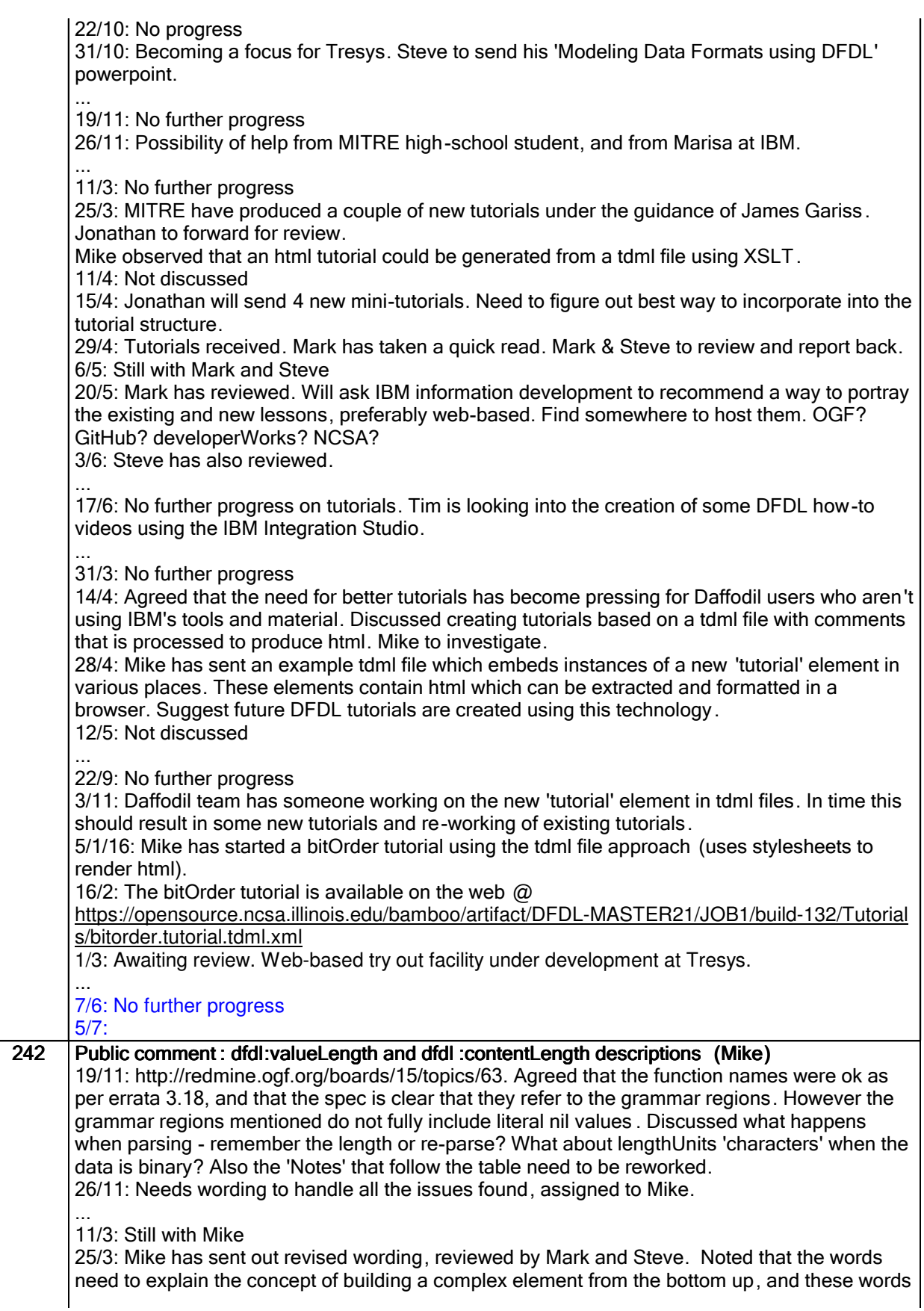

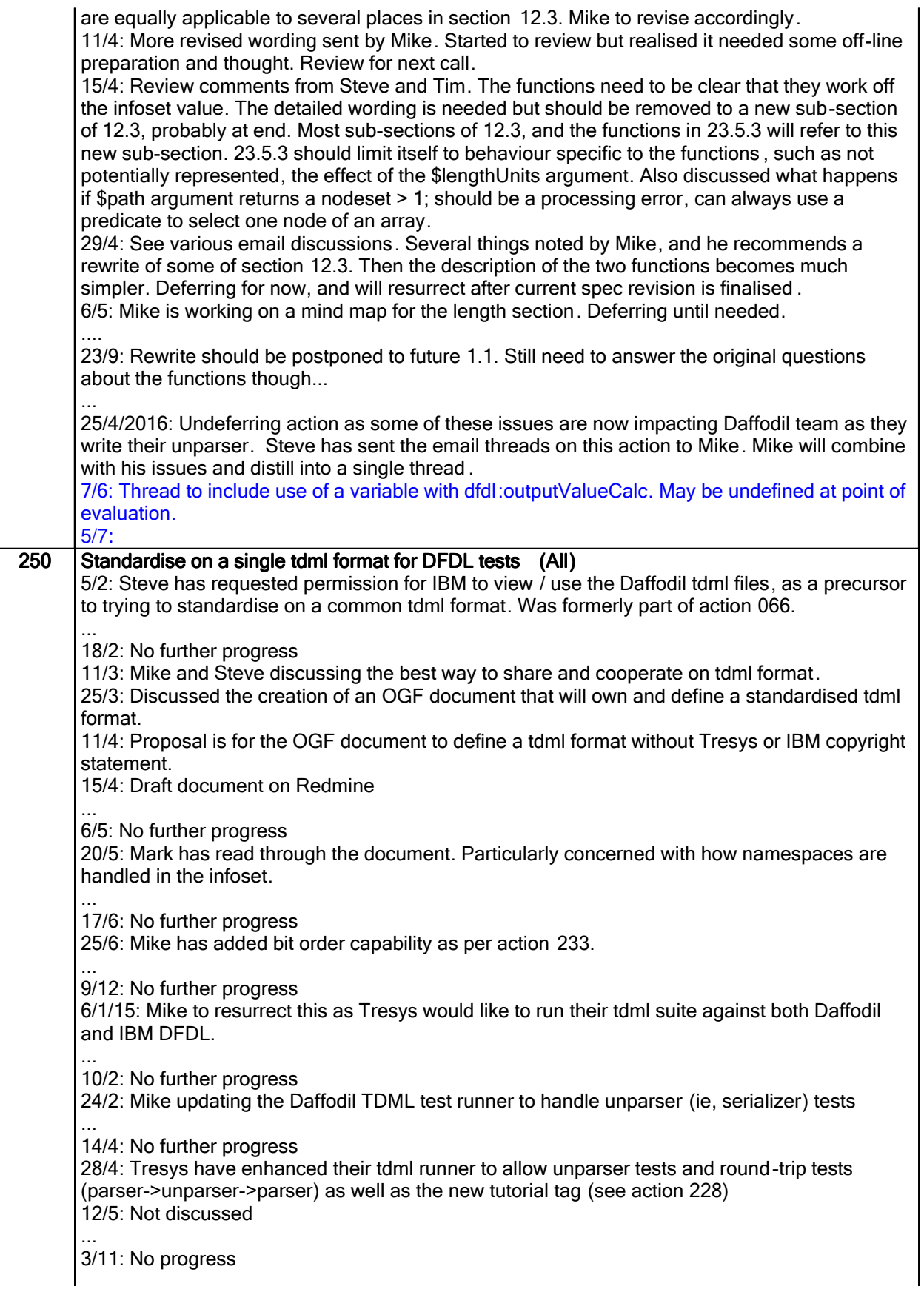

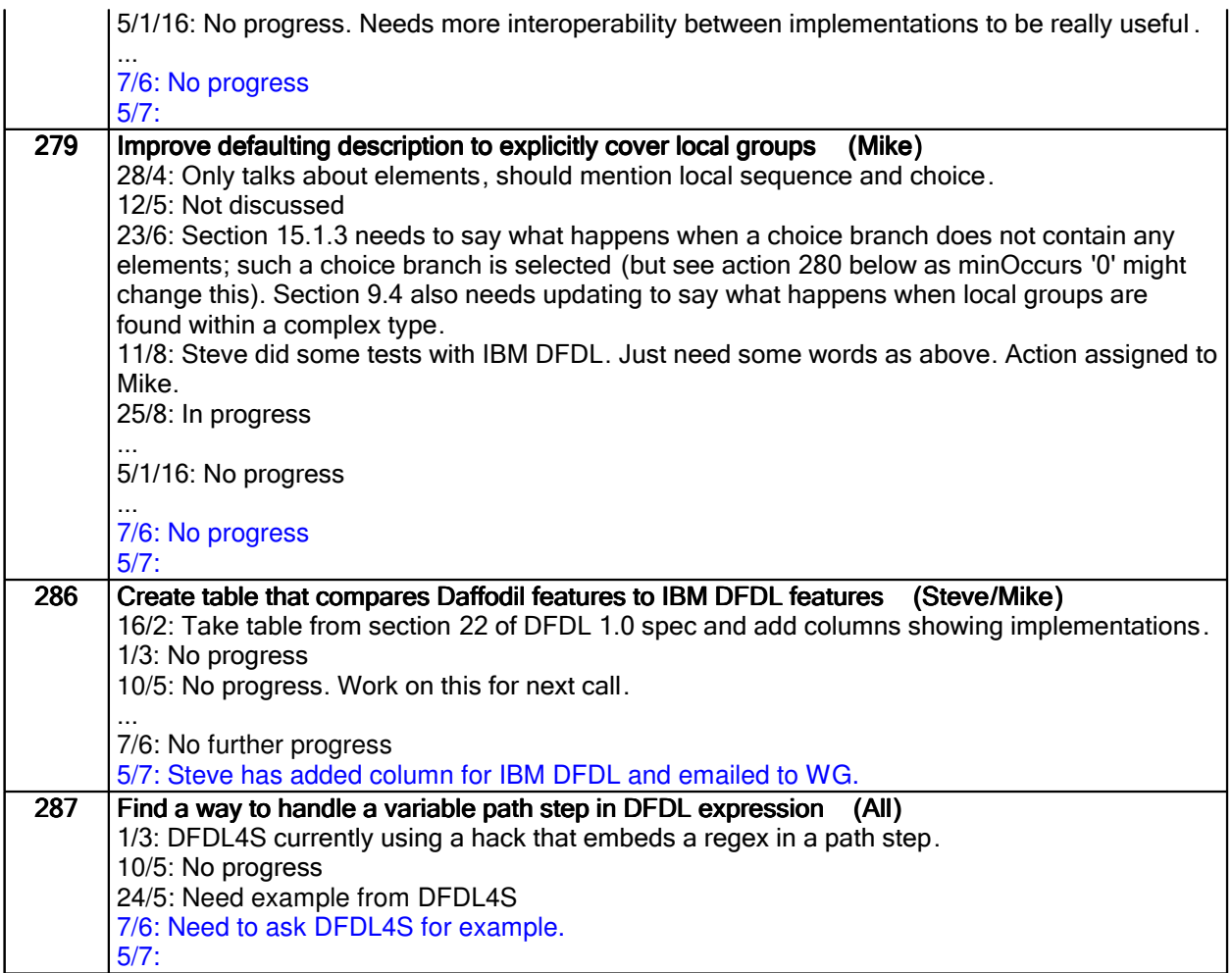

## Closed actions

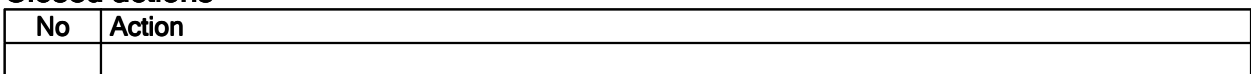

# Deferred actions

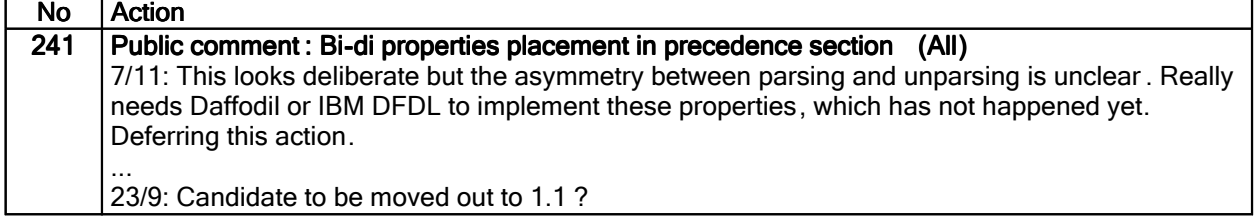

# Work items:

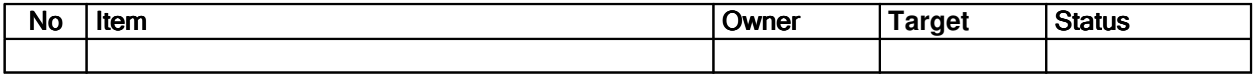